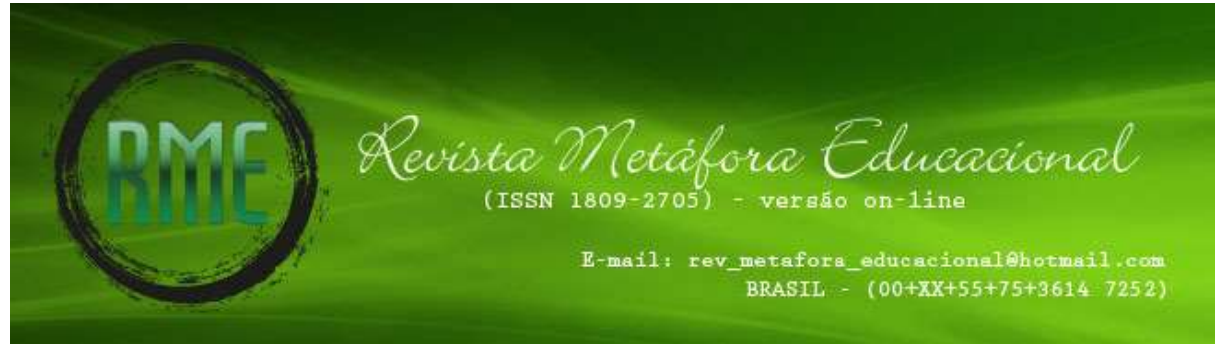

#### **http://www.valdeci.bio.br/revista.html**

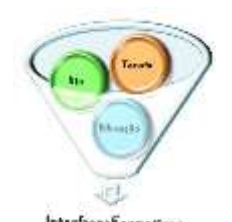

# **Macroprojeto** *Bio-Tanato-Educação: Interfaces Formativas* **Projeto de Criação e Editoração do Periódico Científico Revista Metáfora Educacional (ISSN 1809-2705) – versão** *on-line* **Grupo de Pesquisa** *Bio-Tanato-Educação: Interfaces Formativas* Autoria: Prof.ª Dra. Valdeci dos Santos

**Revista indexada em:**

**NACIONAL**

Coordenação de Aperfeiçoamento de Pessoal de Nível Superior – CAPES / Ministério de Educação (Brasil) - **Qualis 2013** (atualizado em 27/set./2015): Ciências Biológicas: Ciências Biológicas II (**C**), Ciências Humanas: História (**B4**), Ciências Humanas: Psicologia (**B4**), Ciências Humanas: Educação (**B4**), Linguística, Letras e Artes: Letras/Linguística (**C**), Multidisciplinar: Ensino (**B2**) <https://sucupira.capes.gov.br/sucupira/public/consultas/coleta/veiculoPublicacaoQualis/listaConsultaGeralPeriodicos.jsf> **GeoDados** - [http://geodados.pg.utfpr.edu.br](http://geodados.pg.utfpr.edu.br/)

**INTERNACIONAL**

**CREFAL** (Centro de Cooperación Regional para la Educación de los Adultos en América Latina y el Caribe) - [http://www.crefal.edu.mx](http://www.crefal.edu.mx/) **DIALNET** (Universidad de La Rioja) - [http://dialnet.unirioja.es](http://dialnet.unirioja.es/) **GOOGLE SCHOLAR** – [http://scholar.google.com.br](http://scholar.google.com.br/) **IRESIE** (Índice de Revistas de Educación Superior e Investigación Educativa. Base de Datos sobre Educación Iberoamericana) [http://iresie.unam.mx](http://iresie.unam.mx/) **LATINDEX** (Sistema Regional de Información en Línea para Revistas Científicas de América Latina, el Caribe, España y Portugal) [http://www.latindex.unam.mx](http://www.latindex.unam.mx/) **REBIUN** (Red de Bibliotecas Universitarias Españolas) - [http://www.rebiun.org](http://www.rebiun.org/)

## **NORMAS PARA A ELABORAÇÃO DE ARTIGOS (atualizado em 26/jun./2016)**

A Revista Metáfora Educacional (ISSN 1809-2705) – versão on-line considerando sua indexação no CREFAL, DIALNET, IRESIE, LATINDEX e RUBIUN, a partir do n. 21 (jul. dez./2016), introduz resumo e palavras-chave em espanhol. O artigo deverá constar resumo e palavras-chave em três idiomas: português, espanhol e inglês.

Feira de Santana – Bahia (Brasil), 26 de junho de 2016

Prof.ª Dra. *Valdeci dos Santos* (EDITORA)

# **1 TÍTULO**

O título deverá ser centralizado, espaço simples, maiúsculo, negrito, e **traduzido para o inglês e o espanhol**. Após o título, SALTAR duas linhas, colocar alinhado à direita: o nome do(s) autor(es), titulação, filiação institucional, vinculação a grupo de pesquisa, e-mail.

#### **2 RESUMO/ABSTRACT/RESUMEN**

O resumo deve atender à NBR 6028 (ASSOCIAÇÃO BRASILEIRA DE NORMAS TÉCNICAS, 2003):

> O resumo deve ressaltar o objetivo, o método, os resultados e as conclusões do documento. Deve ser composto de uma sequência de frases concisas, afirmativas **e não de** enumeração de tópicos. Parágrafo único, espaço simples. A primeira frase deve ser significativa, explicando o tema principal do documento. A seguir, deve-se indicar a informação sobre a categoria do tratamento (memória, estudo de caso, análise da situação etc.). Devem-se evitar: a) símbolos e contrações que não sejam de uso corrente; b) fórmulas, equações, diagramas etc., que não sejam absolutamente necessários; quando seu emprego for imprescindível, defini-los na primeira vez que aparecerem. Quanto a sua extensão o resumo deve ter: de **100 até 300 palavras**.

**2**

As palavras-chave, no total de **cinco** (tradução para o inglês [Key-words] e espanhol [Palabras clave]), devem figurar logo abaixo do resumo, antecedidas da expressão Palavraschave: separadas entre si **por ponto** e finalizadas também por ponto.

O resumo em língua estrangeira (em inglês ABSTRACT, em espanhol RESUMEN) deve ter as mesmas características do resumo em língua vernácula.

### **3 TEXTO**

O texto, **exclusivamente no idioma Português**, contendo de 12 a 26 páginas (**incluindo** referências) deverá ser elaborado de acordo com os seguintes critérios:

 **Espacejamento:** o texto deve ser digitado em espaço simples As referências, ao final do trabalho, devem ser separadas entre si por **um** espaço simples. Os títulos das seções devem ser separados do texto que os sucede por **dois** espaços simples e, da mesma forma, os títulos das subseções, as citações com mais de três linhas e as epígrafes devem ser separados do texto que os precede, ou que os sucede, por **dois** espaços simples.

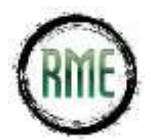

**NORMAS PARA A ELABORAÇÃO DE ARTIGOS (atualizado em 26/jun./2016)**

- $\checkmark$  O texto deve ser apresentado em formato A4 (21 cm x 29,7 cm).
- $\checkmark$  Fonte: Times New Roman
- $\checkmark$  Tamanho da fonte: 12 (texto e título); 11 (epígrafe e citação)
- $\checkmark$  Abertura dos parágrafos do texto: recuo especial: 1,25
- $\checkmark$  Recuo à esquerda para epígrafe: 7,5 cm; especial: nenhum
- $\checkmark$  Recuo à esquerda para citação: 4,0 cm; especial: nenhum
- $\checkmark$  Alinhamento: justificado
- $\checkmark$  Margens esquerda e superior de 3 cm; direita e inferior de 2 cm.
- $\checkmark$  Usar numeração consecutiva/progressiva dentro do texto.

#### **3.1 Numeração das seções**

A **divisão das seções do texto** do documento deve ser segundo a NBR 6024 (ASSOCIAÇÃO BRASILEIRA DE NORMAS TÉCNICAS, 2012):

- a) os títulos das partes (seções) em que se divide o trabalho devem ser precedidos de um indicativo numérico segundo o sistema de numeração progressiva, sempre alinhados à esquerda, e começar sempre por um numero inteiro (ex.: 1);
- b) devem-se utilizar números arábicos para enumeração das seções/subseções, bem como o ponto para divisão e consequente subordinação das seções (ex. 1.1);
- c) o indicativo de seção precede o título, dele separado por um espaço de um caractere;
- d) não deve ser utilizado qualquer sinal (hífen, travessão ou ponto) entre o indicativo numérico da seção e o seu título; não se usa ponto final em títulos e subtítulos;
- e) a apresentação das seções e subseções (títulos e subtítulos) deve ser diferenciada tipograficamente utilizando recursos como negrito, itálico, grifo, caixa alta, dentre outros. A escolha é livre, desde que seja padronizada no trabalho todo. Recomenda-se que os títulos das seções primárias sejam em maiúsculas. Cada nível de seção deve seguir sua própria padronização;

### **3.2 Citações**

As citações devem atender a NBR 10.520 (ASSOCIAÇÃO BRASILEIRA DE NORMAS TÉCNICAS, 2002).

**3.2.1 Nas citações, as chamadas** pelo sobrenome do autor, pela instituição responsável ou título incluído na sentença devem ser em letras maiúsculas e minúsculas e, quando estiverem entre parênteses, devem ser em letras maiúsculas.

#### Exemplos:

A ironia seria assim uma forma implícita de heterogeneidade mostrada, conforme a classificação proposta por Authier-Reiriz (1982).

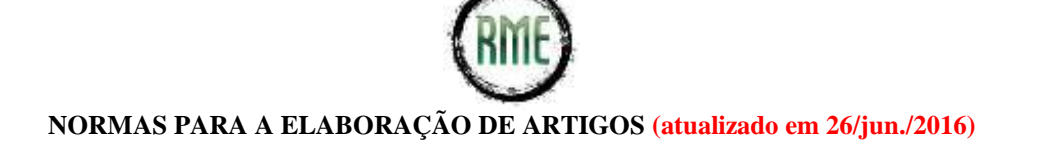

"Apesar das aparências, a desconstrução do logocentrismo não é uma psicanálise da filosofia [...]" (DERRIDA, 1967, p. 293).

**3.2.2 Especificar no texto** a(s) página(s), volume(s), tomo(s) ou seção(ões) da fonte consultada, nas citações diretas. Este(s) deve(m) seguir a data, separado(s) por vírgula e precedido(s) pelo termo, que o(s) caracteriza, de forma abreviada.

**3.2.3 Nas citações indiretas,** a indicação da(s) página(s) consultada(s) é opcional.

Exemplos:

Para Barbier (1985), a implicação histórico-existencial, também, está relacionada à dependência do pesquisador...

Sobre o núcleo que envolve o doente em fase terminal, destaco o estudo da psiquiatra suíça Kübler-Ross (2002),..

**3.2.4 As citações diretas, no texto, de até três linhas**, devem estar contidas entre aspas duplas. As aspas simples são utilizadas para indicar citação no interior da citação.

Exemplos:

\_\_\_\_\_\_\_\_\_\_\_\_\_\_\_\_\_\_\_\_\_

... para a Psicanálise"[...] não há como o sujeito dominar a linguagem" (SANTOS, 2006, p. 8), pois...

Segundo Santos, para a Psicanálise "[...] não há como o sujeito dominar a linguagem" (2006, p. 8), pois...

**3.2.5 As citações diretas, no texto, com mais de três linhas**, devem ser destacadas com recuo de 4 cm da margem esquerda, com letra menor (fonte 11) que a do texto utilizado e sem as aspas.

**3.2.6 Devem ser indicadas as supressões, interpolações, comentários,** ênfase ou destaques, do seguinte modo: a) supressões: [...] b) interpolações, acréscimos ou comentários: [ ] c) ênfase ou destaque: grifo ou **negrito** ou *itálico*.

**3.2.7 Quando se tratar de dados obtidos por informação verbal** (palestras, debates, comunicações etc.), indicar, entre parênteses, a expressão informação verbal, mencionando-se os dados disponíveis, em nota de rodapé.

1) O uso do ponto final após as citações deve atender às regras gramaticais.

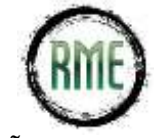

2) Exemplo: No texto: O novo medicamento estará disponível até o final deste semestre (informação verbal)<sup>1</sup>. No rodapé da página: \_\_\_\_\_\_\_\_\_\_\_\_\_\_\_\_\_\_\_<sup>1</sup>Notícia fornecida por John A. Smith no Congresso Internacional de Engenharia Genética, em Londres, em outubro de 2001.

**3.2.8 Na citação de trabalhos em fase de elaboração**, deve ser mencionado o fato, indicando-se os dados disponíveis, em nota de rodapé.

\_\_\_\_\_\_\_\_\_\_\_\_\_\_\_\_\_\_\_\_\_ Exemplo: No texto: Os poetas selecionados contribuíram para a consolidação da poesia no Rio Grande do Sul, séculos XIX e XX (em fase de elaboração)<sup>1</sup>. No rodapé da página: \_\_\_\_\_\_\_\_\_\_\_\_\_\_\_\_\_ 1 Poetas rio-grandenses, de autoria de Elvo Clemente, a ser editado pela EDIPUCRS, 2002.

**3.2.9 Para enfatizar trechos da citação**, deve-se destacá-los indicando esta alteração com a expressão grifo nosso entre parênteses, após a chamada da citação, ou grifo do autor, caso o destaque já faça parte da obra consultada.

Exemplos:

"[...] b) desejo de criar uma literatura **independente**, **diversa**, de vez que, aparecendo o classicismo como manifestação de passado colonial [...]" (CANDIDO, 1993, v. 2, p. 12, grifo do autor).

> [...] É uma polêmica danada quando a gente vai trabalhar a Origem da vida, cientificamente. Aí, está todo mundo caladinho escutando a história - porque choveu, porque teve relâmpago, porque teve aminoácido, tal, tal, tal foi evoluindo e lá se veio o "sereninho", aí, depois, e eles: "Pró, e Adão, e Eva? De onde é que eles vieram? Eva não foi feita da costela de Adão? E Adão não foi feito do monte de barro?" Aí vem aquela questão danada, eu digo: **eu estou mostrando o conhecimento científico**. O que é que vocês acham? Realmente, um homem foi feito do monte de barro? A matéria bruta vai dar origem a um ser vivo? Onde você vê Deus, nisso? Então, a gente começa a questionar essa parte da religião. Mas, tem aquele que sempre pergunta: "Você não acredita em Deus porque é professora de Biologia?" Aí, **eu tenho que falar da minha crença, também** [...]. Eu me saio, dizendo: cada pessoa tem sua crença, mas o que estamos vendo aqui é o conhecimento científico (Pesquisa Exploratória – Entrevistada 3, em 22 de maio de 2000, grifo nosso) (SANTOS, 2003, p. 60).

**3.2.10 Quando a citação incluir texto traduzido pelo autor**, deve-se incluir, após a chamada da citação, a expressão tradução nossa, entre parênteses.

Exemplo:

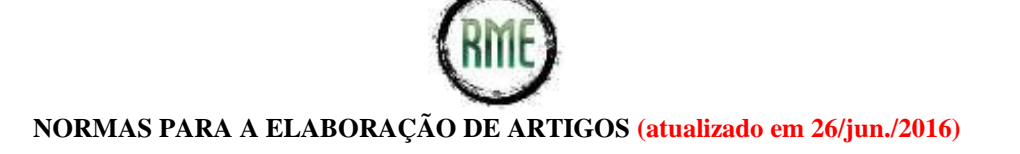

"Ao fazê-lo pode estar envolto em culpa, perversão, ódio de si mesmo [...] pode julgar-se pecador e identificar-se com seu pecado." (RAHNER, 1962, v. 4, p. 463, tradução nossa).

#### **3.3 Notas de rodapé e Expressões latinas**

Notas de rodapé, de caráter explicativo, deverão ser evitadas e utilizadas APENAS quando estritamente necessárias para a compreensão do texto, não ultrapassando 200 palavras ao todo.

A NBR 10.520 (ASSOCIAÇÃO BRASILEIRA DE NORMAS TÉCNICAS, 2002), em relação às expressões usadas em notas de rodapé, esclarece que:

- $\checkmark$  A primeira citação deve apresentar a referência completa.
- As referências subsequentes podem ser apresentadas por meio de **expressões latinas**, evitando, assim, as repetições de fontes citadas anteriormente.

#### **Expressões usadas SOMENTE em notas de rodapé, dentre outras:**

- 1. *Idem* ou *Id*. (= do mesmo autor)
- 2. *Ibidem* ou *Ibid*. (mesma obra)
- 3. *Opus citatum* ou *op. cit*. (obra citada)
- 4. *Sequentia* ou *et seq*. (que se segue)
- 5. Confronte, Confira ou Cf.
- 6. *Loco citato* ou *Loc. cit*. (= no lugar citado)
- 7. *Passim* (= aqui e ali, em vários trechos)
- 8. *Et al*. (= e outros)

**OBSERVAÇÃO:** *apud* **(**= **citado por, segundo) é a única** expressão latina que pode ser usada tanto no texto quanto em notas de rodapé.

#### **3.4 Ilustrações e Tabelas**

As ilustrações e tabelas devem ser destacadas do texto por um espaço (1,5 cm) antes e depois de sua apresentação.

Sua identificação aparece na **parte superior**, seguida de seu número de ordem no texto em algarismo arábico, travessão e do respectivo título. Abaixo da ilustração, indicar a fonte consultada (elemento obrigatório, mesmo que seja produção do próprio autor), legenda, notas e outras informações necessárias à sua compreensão (se houver) (SILVA; VIEIRA JÚNIOR, 2014, p. 5).

**3.4.1 Ilustrações: desenho, esquema, fluxograma, fotografia, gráfico, mapa, organograma, planta, quadro, retrato, figura, imagem, entre outros**

Segundo NBR 14.724 (ASSOCIAÇÃO BRASILEIRA DE NORMAS TÉCNICAS, 2011), qualquer que seja o tipo de ilustração, sua identificação aparece **na parte SUPERIOR**, precedida da palavra designativa (desenho, esquema, fluxograma, fotografia, gráfico, mapa, organograma, planta, quadro, retrato, figura, imagem, entre outros), **em fonte 11**, seguida de seu número de ordem de ocorrência no texto, em algarismos arábicos, travessão e do respectivo título. **Após a ilustração, na parte inferior, indicar a fonte consultada** (elemento obrigatório, mesmo que seja produção do próprio autor), legenda, notas e outras informações necessárias à sua compreensão (se houver). A ilustração deve ser citada no texto e inserida o mais próximo possível do trecho a que se refere.

**Figura** é a denominação genérica atribuída aos gráficos, fotografias, gravuras, mapas, plantas, desenhos ou demais tipos ilustrativos, quando presentes no trabalho acadêmico em questão (SILVA; VIEIRA JÚNIOR, 2014, p. 10).

#### **3.4.1.1 Gráficos**

Segundo Silva e Vieira Júnior (2014), quando a figura for representada apenas por **gráficos**, a denominação pode ser feita somente pela palavra "gráfico". Pois, estes representam dinamicamente os dados das tabelas, sendo mais eficientes na sinalização de tendências. "[...] Um gráfico bem construído pode substituir, de forma simples, rápida e atraente, dados de difícil compreensão na forma tabular" (p. 11).

A escolha do tipo de gráfico (barras, lineares, de círculos, entre outros) está relacionada ao tipo de informação a ser ilustrada.

#### **Gráfico 1 - Áreas de Conhecimento do Biólogo em Trabalhos de Conclusão de Curso (TCC) do curso de Licenciatura em Ciências Biológicas da Universidade do Estado da Bahia (UNEB) –** *Campus* **II (Alagoinhas – Bahia - Brasil)**

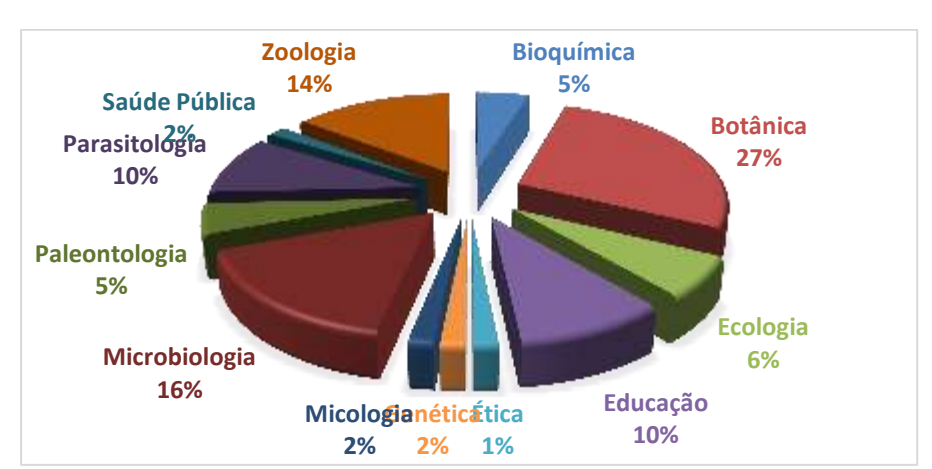

Fonte: Sessenta e dois trabalhos de conclusão de curso (TCC) (2008-2011) do curso de Licenciatura em Ciências Biológicas da Universidade do Estado da Bahia (UNEB) – *Campus* II (Alagoinhas – Bahia - Brasil), depositados, em CD-ROM, no acervo da biblioteca da Instituição. Autoria: Valdeci dos Santos, 2016

**3.4.1.2 Quadros** 

Os quadros são definidos como arranjo predominante de palavras dispostas em linhas e colunas, com ou sem indicação de dados numéricos. Diferenciam-se das tabelas por apresentarem um teor esquemático e descritivo, e não estatístico. A apresentação dos quadros é semelhante à das tabelas, exceto pela colocação dos traços verticais em suas laterais e na separação das casas (SILVA; VIEIRA JÚNIOR, 2014, p. 9).

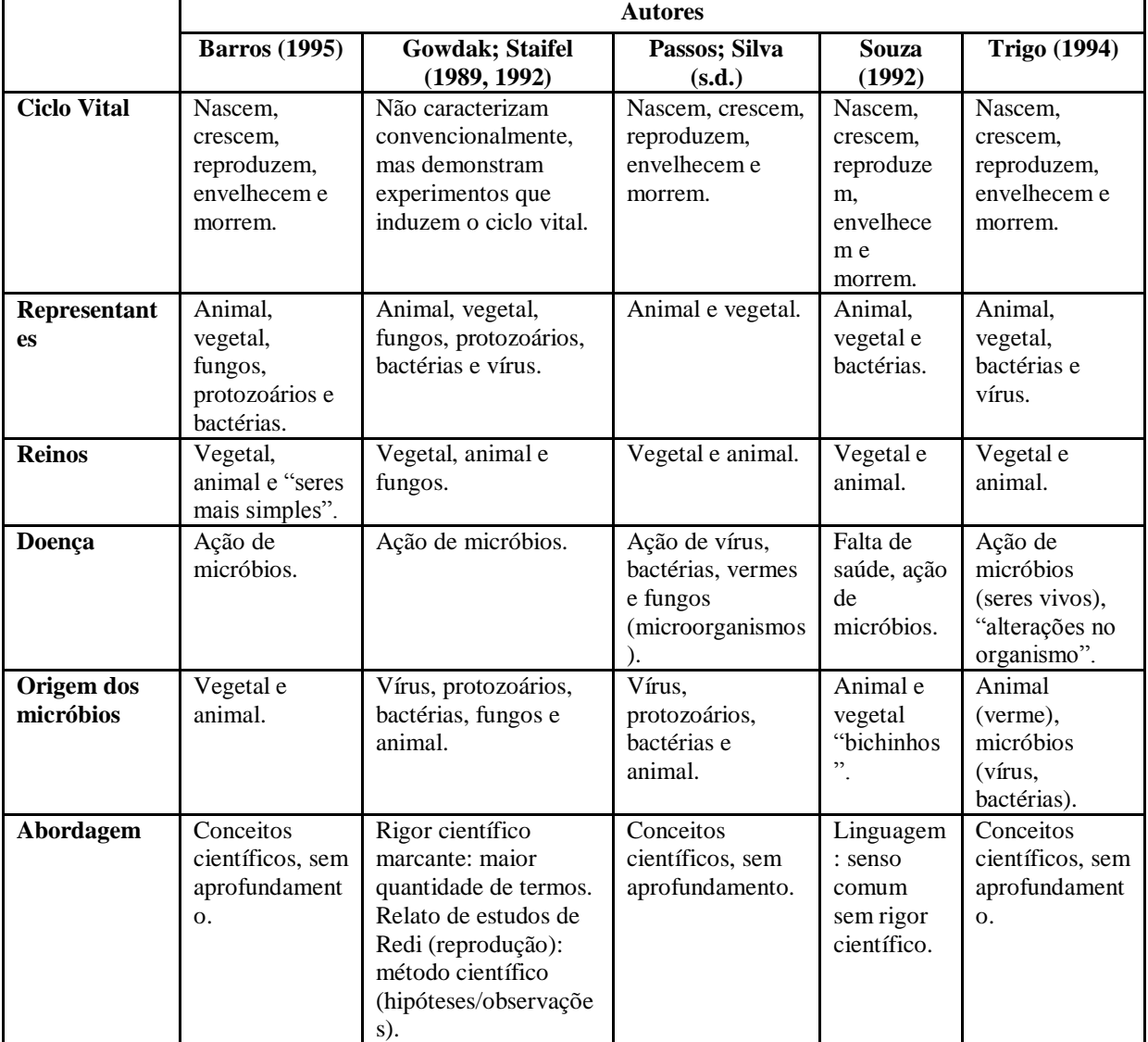

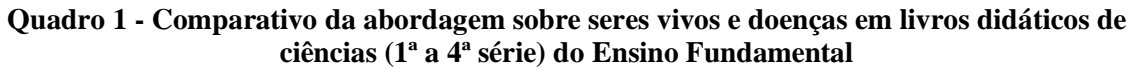

Fonte: Autoria de Valdeci dos Santos, 1998.

#### **3.4.1.3 Fotografias**

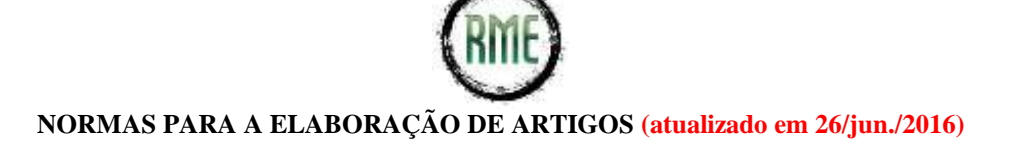

#### **Foto 4 - Matéria da entrevista concedida por Valdeci dos Santos ao jornalista Danilo Guerra, do Jornal Folha do Estado Feira de Santana – Bahia (Brasil), 8 de dezembro de 2012**

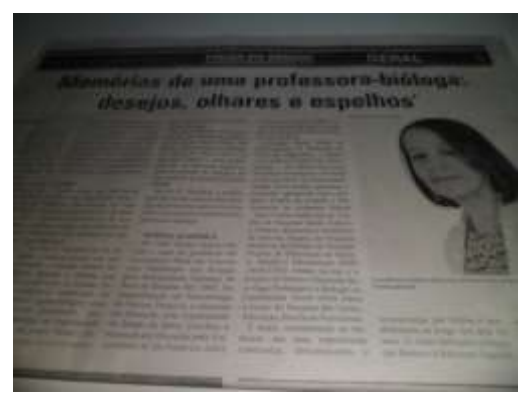

Fonte: Acervo pessoal de Valdeci dos Santos

**Foto 12 – Valdeci dos Santos no lançamento da obra** *Iconografia de tessituras formativas***, na programação do III Colóquio de Prática Pedagógica e Estágio, da Universidade do Estado da Bahia –** *Campus* **II**

**Alagoinhas – Bahia (Brasil), 22 de outubro de 2015.**

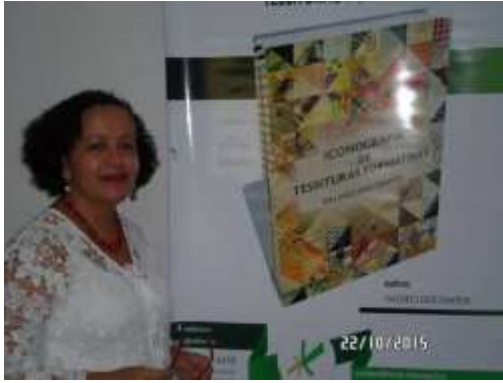

Fonte: Acervo Pessoal de Valdeci dos Santos

### **3.4.2. Tabelas**

De acordo com a NBR 14.724 (ASSOCIAÇÃO BRASILEIRA DE NORMAS TÉCNICAS, 2011), as tabelas devem ser citadas no texto, inseridas o mais próximo possível do trecho a que se referem e padronizadas conforme o INSTITUTO BRASILEIRO DE GEOGRAFIA E ESTATÍSTICA (1993).

Tabela é uma forma não discursiva de apresentar informações, das quais o dado numérico se destaca como informação central. Na sua forma identificam-se espaços e elementos (INSTITUTO BRASILEIRO DE GEOGRAFIA E ESTATÍSTICA, 1993, p. 9).

Tabelas e Gráficos devem ser inseridos no texto como figura e com a seguinte formatação (INSTITUTO BRASILEIRO DE GEOGRAFIA E ESTATÍSTICA. In: <http://www.ibge.gov.br/confest\_e\_confege/normas.htm>. Acesso em: 26 jun. 2016):

 $\checkmark$  Centralizados na página;

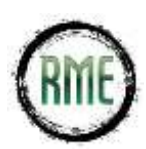

**NORMAS PARA A ELABORAÇÃO DE ARTIGOS (atualizado em 26/jun./2016)**

- $\checkmark$  A fonte de letra na tabela deve ser no mínimo de tamanho 10 pt e no máximo de 12 pt ; divida a tabela em duas ou mais (repetindo o cabeçalho), se não couber na página;
- Para títulos, utilize o estilo: Tabela seguida do título da tabela/gráfico (centralizado e **negrito**);
- A **fonte dos dados** deve ser indicada, alinhando o texto descritivo com **a margem esquerda** da Tabela/Gráfico. A fonte das legendas deve ser tamanho10;
- Procure **evitar grades laterais** nas células das tabelas.

Exemplo:

### **Tabela 1 – Título da tabela 1**

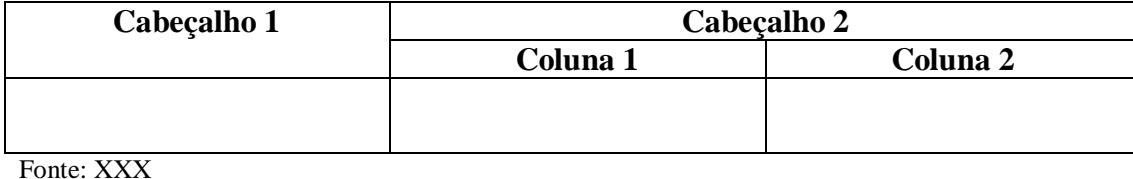

## **4 REFERÊNCIAS**

Deverão figurar sob o título REFERÊNCIAS, as obras efetivamente citadas ao longo do texto, seguindo a norma NBR 6023 (ASSOCIAÇÃO BRASILEIRA DE NORMAS TÉCNICAS, 2002). As referências devem ser digitadas, usando espaço simples entre as linhas e **saltar um** espaço para separá-las.

### **4.1 Obras de responsabilidade de entidades independentes**

ASSOCIAÇÃO BRASILEIRA DE NORMAS TÉCNICAS. **NBR 10520:** informações e documentação - citações em documentos - apresentação. Rio de Janeiro, 2002. 7 p.

CONSELHO FEDERAL DE BIOLOGIA. **Resolução nº 10, de 5 de julho de 2003:** dispõe as atividades, as áreas e as subáreas do conhecimento do biólogo. Diário Oficial da União, Brasília, DF, 21 de agosto de 2003, Seção 1, p. 191.

### **4.2 Publicação governamental**

BRASIL. Ministério da Saúde. Conselho Nacional de Saúde. **Resolução 196, de 10 de outubro de 1996:** aprova diretrizes e normas regulamentadoras de pesquisa envolvendo seres humanos. Brasília, 1996.

BRASIL. Ministério da Saúde. Conselho Nacional de Saúde. **Resolução 466, de 12 de dezembro de 2012:** aprova diretrizes e normas regulamentadoras de pesquisa envolvendo seres humanos. Brasília, 2012.

BRASIL. Presidência da República. **Lei 6.684, de 3 de setembro de 1979:** regulamenta as profissões de biólogo e biomédico, cria o conselho federal e os conselhos regionais de biologia e biomedicina. Diário Oficial da União, Brasília, DF, 4 de setembro de 1979.

BRASIL. Presidência da República. **Lei 10.406, de 10 de janeiro de 2002:** institui o código civil. Diário Oficial da União, Brasília, DF, 11 jan. 2002. Disponível em: <http://www.planalto.gov.br/ccivil\_03/LEIS/2002/L10406.htm>. Acesso em: 15 mar. 2015.

BRASIL. Presidência da República. **Decreto-lei 2.848, de 7 de dezembro de 1940:** código penal. Diário Oficial da União, Brasília, DF, 31 dez. 1940. Disponível em: <http://legis.senado.gov.br/legislacao/ListaPublicacoes.action?id=102343>. Acesso em: 15 mar. 2015.

BRASIL. Presidência da República. **Constituição da república federativa do Brasil de 1988**. Diário Oficial da União, Brasília, DF, 5 out. 1988. Disponível em: <http://www.planalto.gov.br/ccivil\_03/Constituicao/ConstituicaoCompilado.htm>. Acesso em: 15 mar. 2015.

BRASIL. Presidência da República. **Lei 9.610, de 19 de fevereiro de 1998:** direitos autorais. Diário Oficial da União, Brasília, DF, 20 fev. 1998. Disponível em: <https://www.planalto.gov.br/ccivil\_03/LEIS/L9610.htm>. Acesso em: 15 mar. 2015.

### **4.3 Monografias, dissertações e teses**

ABREU, Maiara Machado de. **Prevalência de helmintos em crianças do ensino fundamental I de três escolas da zona rural do município de Alagoinhas, BA.** 2008. 44 f. Monografia (Graduação) – Licenciatura em Ciências Biológicas, Universidade do Estado da Bahia - *Campus* II, Alagoinhas, 2008. Orientadora: Prof.<sup>a</sup> Esp. Guiomar Ferreira Dominguez.

SANTOS, Valdeci dos. **O discurso formativo do biólogo sobre a morte.** Matizes e metáforas do saber que o sujeito não deseja saber. 2008. 182 f. Tese (Doutorado em Educação) – Programa de Pós-Graduação em Educação do Centro de Ciências Sociais Aplicadas, Universidade Federal do Rio Grande do Norte, Natal, 2008.

SANTOS, Valdeci dos. **O papel dos sistemas de crenças na constituição do professor de Biologia no ensino médio:** auxílio ou empecilho? 2003. 158 f. Dissertação (Mestrado em Educação) – Programa de Pós-Graduação em Educação, Universidade de São Paulo, São Paulo, 2003.

SANTOS, Valdeci dos. **A classificação dos seres vivos na concepção de Professores das séries iniciais do município de Feira de Santana – BA**. 1997. 22 f. Monografia (Especialização em Metodologia do Ensino, Pesquisa e Extensão em Educação) – Programa de Pós-Graduação *Latu Sensu*, Universidade do Estado da Bahia, Serrinha, 1997.

VERDADE, Marisa Moura. **Uma noção de ecologia mental da morte para a psicologia do desenvolvimento humano:** a questão da "troca simbólica da alma com a morte" numa instituição de apoio ao paciente de câncer. 2003. 444 f. Tese (Doutorado em Psicologia) –

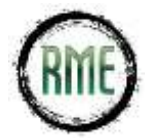

Programa de Pós-Graduação em Psicologia do Instituto de Psicologia, Universidade de São Paulo, São Paulo, 2003.

### **4.4 Livro**

FREUD, Sigmund. **Obras psicológicas completas de Sigmund Freud:** edição *standard* brasileira. v.1 – Publicações pré-psicanalíticas e esboços inéditos (1886-1889). Comentários e notas de James Strachey: em colaboração com Anna Freud; assistido por Alix Strachey e Alan Tyson. Tradução: José Luiz Meurer. Rio de Janeiro: Imago, 1996. 509 p.

KÜBLER-ROSS, Elisabeth. **Sobre a morte e o morrer:** o que doentes terminais têm para ensinar a médicos e enfermeiras, religiosos e aos seus próprios parentes. 8. ed. Tradução: Paulo Menezes. São Paulo: Martins Fontes, 2002. 296 p.

SANTOS, Valdeci dos. **Iconografia de tessituras formativas**. Curitiba – PR: CRV, 2015a. 382 p.

\_\_\_\_\_\_. **O silencioso homem da lança:** o sonho como porta-voz do inconsciente. Curitiba – PR: Moura SA, 2015b. 88 p.

\_\_\_\_\_\_. **Um caso de assédio moral no trabalho:** silêncios ruidosos. Curitiba – PR: CRV, 2015c. 53 p.

\_\_\_\_\_\_. **Memórias de uma professora-bióloga:** desejos, olhares e espelhos (ISBN 978-85- 914455-0-9). Feira de Santana: Valdeci dos Santos, 2012. 217 p.

### **4.5 Capítulo de livro**

BARBIER, René. O conceito de "implicação" na pesquisa-ação em ciências humanas. In: \_\_\_\_\_\_. **A pesquisa-ação na instituição educativa.** Tradução: Estela dos Santos Abreu. Rio de Janeiro: Jorge Zahar, 1985. p. 105-128.

\_\_\_\_\_\_. A escuta sensível na abordagem transversal. In: BARBOSA, Joaquim Gonçalves (Coord.). **Multirreferencialidade nas ciências e na educação.** São Paulo: EdUFSCar, 1998. p. 168-199.

PAVANI, Neusa Júlia P. Abordagem da dor no câncer. In: REZENDE, Vera Lúcia (Org.). **Reflexões sobre a vida e a morte:** abordagem interdisciplinar do paciente terminal. Campinas, SP: UNICAMP, 2000. p. 33-48.

SANTOS, Valdeci dos. *In memoriam*. Uma carta dirigida ao meu pai. In: MENEZES, J. M. F. de; PAIVA, M. M.; AQUINO, M. S. (Orgs.). **História e memória da educação na Bahia:**  fortalecendo redes de pesquisa. Salvador: EDUNEB, 2012. p. 293-316. (Coleção Memória da Educação na Bahia, v. 10).

### **4.6 Capítulo de livro capturado na internet**

HERTZ, Robert. Contribution à une étude sur la représentation collective de la mort (1907). In: \_\_\_\_\_\_. **Sociologie religieuse et folklore**: recueil de textes publiés entre 1907 et 1917. 1re édition. Paris: Les Presses universitaires de France, 1928. p. 14-79. Disponível em: <http://classiques.uqac.ca/classiques/hertz\_robert/socio\_religieuse\_folklore/hertz\_socio\_rel\_f olklore.pdf>. Acesso em: 26 jun. 2006.

# **4.7 Artigos publicados em periódico eletrônico**

## **a) Artigo de revista**

SILVA, M. M. L. Crimes da era digital. **Net**. Rio de Janeiro, nov. 1998. Seção Ponto de Vista. Disponível em: <http://www.brazilnet.com.br/contexts/brasilrevistas.htm>. Acesso em: 28 nov. 1998.

BENINCÁ, Ciomara Ribeiro; FERNANDEZ, Márcia; GRUMANN, Cristiane. Cuidado e morte do idoso no hospital – vivência da equipe de enfermagem. **Rev. Bras. de Ciências do Envelhecimento Humano.** Passo Fundo, jan./jun. 2005. p. 17-29. Disponível em: <http://www.upf.br/seer/index.php/rbceh/article/viewFile/27/19>. Acesso em: 17 fev. 2008.

SANTOS, Selma dos; *et al.* Novas demandas de formação profissional docente no município de Santo Estêvão – Bahia - Brasil. **Revista Metáfora Educacional** (ISSN 1809-2705) – versão *on-line.* Editora Dra. Valdeci dos Santos. Feira de Santana – Bahia (Brasil), n. 20 (jan. – jun. 2016), 25 jun. 2016, p. 3-42. Disponível em: <http://www.valdeci.bio.br/pdf/n20\_2016/rme\_n20\_santos\_etal\_novas\_demandas.pdf>. Acesso em: 24 jun. 2016.

## **b) Matéria de revista não assinada**

WINDOWS 98: o melhor caminho para atualização. **PC World,** São Paulo, n. 75, set. 1998. Disponível em: <http://www.idg.com.br/abre.htm>. Acesso em: 10 set. 1998.

## **c) Matéria de jornal assinada**

SILVA, I. G. Pena de morte para o nascituro. **O Estado de S. Paulo**, São Paulo, 19 set. 1998. Disponível em: <http://www.providafamilia.org/pena\_morte\_nascituro.htm>. Acesso em: 19 set. 1998.

## **d) Artigo de jornal científico**

KELLY, R. Electronic publishing at APS: its not just online journalism. **APS News Online**, Los Angeles, nov. 1996. Disponível em: <http://www.aps.org/apsnews/1196/11965.html>. Acesso em: 25 nov. 1998.

## **e) Matéria de jornal não assinada**

ARRANJO tributário. **Diário do Nordeste Online**, Fortaleza, 27 nov. 1998. Disponível em: <http://www.diariodonordeste.com.br>. Acesso em: 28 nov. 1998.

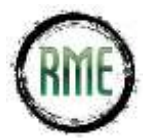

### **f) Fascículo de revista**

REVISTA METÁFORA EDUCACIONAL (ISSN 1809-2705) – versão *on-line.* Feira de Santana – Bahia (Brasil): Ed. Dra. Valdeci dos Santos, n. 20 (jan. – jun. 2016) - pesquisas, 25 jun. 2016. 161 p. Disponível em: < http://www.valdeci.bio.br/202016.html>. Acesso em: 25 jun. 2016.

## **4.8 Trabalho em evento**

SANTOS, Valdeci dos. O silêncio ruidoso sobre a morte nas experiências formativas na área da saúde. Contribuições para a construção da teia epistêmica de um objeto de estudo. In: CONGRESSO INTERNACIONAL DE PESQUISA (AUTO)BIOGRÁFICA, 3., 2008, Natal. **Anais...** Natal: Universidade Federal do Rio Grande do Norte, 2008. 13 p.

\_\_\_\_\_\_. O olhar do outro na constituição da auto-imagem profissional: na trilha da profissionalidade. In: COLÓQUIO DE HISTÓRIA DA EDUCAÇÃO NA BAHIA, 9., ENCONTRO REGIONAL DE PESQUISA EM EDUCAÇÃO, 1., 2007, Senhor do Bomfim. **Resumos...** Senhor do Bomfim: Universidade do Estado da Bahia, 2007a.

\_\_\_\_\_\_. O duplo memória-esquecimento na lembrança da primeira experiência profissional como professora. In: SIMPÓSIO MEMÓRIA, (AUTO) BIOGRAFIA E DIVERSIDADE, 2007, Salvador. **Resumos...** Salvador: Universidade do Estado da Bahia, 2007b.

\_\_\_\_\_\_. Contribuição ao conhecimento da escorpiofauna da Bahia. In: CONGRESSO BRASILEIRO DE ZOOLOGIA, 19., CONGRESSO LATINO AMERICANO DE ZOOLOGIA, 12., 1992, Belém. **Resumos...** Belém: Sociedade Brasileira de Zoologia, 1992. p. 93.

### **4.9 Eventos**

ENCONTRO PERSPECTIVAS DO ENSINO DE BIOLOGIA, 1., 1984, São Paulo. **Coletânea...** São Paulo: Faculdade de Educação da Universidade de São Paulo, 1984.

## **4.10 Artigo de periódico**

CUNHA, Marcus V. da. A antinomia do pensamento pedagógico: o delicado equilíbrio entre indivíduo e sociedade. **Revista da Faculdade de Educação, São Paulo**, v.19, n.2, p.189- 204, jul./dez. 1993.

## **4.11 Artigo de jornal**

AZANHA, José M. P. O princípio da gratuidade do ensino público. **Jornal da USP**, São Paulo, 31.08. 1998. p.2.

# **REFERÊNCIAS**

ASSOCIAÇÃO BRASILEIRA DE NORMAS TÉCNICAS. **NBR 10.520:** informações e documentação - citações em documentos - apresentação. Rio de Janeiro, 2002. 7 p.

\_\_\_\_\_\_. **NBR 14.724:** informações e documentação – trabalhos acadêmicos - apresentação. Rio de Janeiro, 2011. 7 p.

\_\_\_\_\_\_. **NBR 6023:** informação e documentação - referências – elaboração. Rio de Janeiro, 2002. 24 p.

\_\_\_\_\_\_. **NBR 6028:** informação e documentação - resumo – apresentação. Rio de Janeiro, 2003. 2 p.

\_\_\_\_\_\_. **NBR 6024:** informação e documentação – numeração progressiva das seções de um documento – apresentação. 2. ed. Rio de Janeiro, 2012. 8 p.

INSTITUTO BRASILEIRO DE GEOGRAFIA E ESTATÍSTICA. **Normas de apresentação tabular**. 3. ed. Rio de Janeiro, 1993. Disponível em: <http://biblioteca.ibge.gov.br/visualizacao/monografias/GEBIS%20- %20RJ/normastabular.pdf>. Acesso em: 26 jun. 2016.

SILVA, Francielle Amaral da; VIEIRA JÚNIOR, Nilson Carlos. **Manual para elaboração das ilustrações:** tabelas, gráficos e figuras. Foz do Iguaçu – PR: Universidade Federal da Integração Latino-Americana – UNILA, 2014. 13 p. Disponível em: <https://www.unila.edu.br/sites/default/files/files/Manual%20para%20Elaboracao%20das%2 0Ilustracoes%20Final.pdf>. Acesso em: 24 jun. 2016

Feira de Santana – Bahia (Brasil), 26 de junho de 2016

#### **Prof.ª Dra. Valdeci dos Santos** (EDITORA)

(Universidade do Estado da Bahia – UNEB / Líder do Grupo de Pesquisa CNPq/UNEB *Bio-Tanato-Educação: Interfaces Formativas*) - <http://lattes.cnpq.br/9891044070786713>

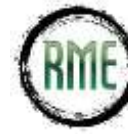

**NORMAS PARA A ELABORAÇÃO DE ARTIGOS (atualizado em 26/jun./2016)**